# WORLD HISTORY QUIZ APP

By Terence Lee

## Contents

| Brief Description of Application    | 2 |
|-------------------------------------|---|
| Application Architecture and Design | 3 |
| UML Class Diagram (Design)          | 4 |
| Application Pseudocode              | 6 |
| Application Screenshots             | 7 |

## **Brief Description of Application**

**Author:** Terence Lee

## **Purpose**

A simple .NET Window Forms (Console) application of a world history quiz. The quiz is a 10-question quiz in multiple-choice format.

## **Language Used**

Microsoft Visual Basic .NET (VB.NET)

#### **Frameworks**

LINQ

#### **Tools**

**Visual Studio** 

## **Application Architecture and Design**

#### **Architecture Pattern Used**

Model-View-Controller (MVC) Architectural Pattern

## **Design Pattern Used**

Adapter pattern to encapsulate the XML file parsing logic. The quiz data file used in this program is a XML file containing the questions and answers.

## UML Class Diagram (Design)

#### **QuestionQuestion class**

A model class contain the question, options and correct answer of a quiz question. It contains basic setters and getters.

#### UML Class Diagram of QuizQuestion

#### QuizQuestion

- + QuizQuestion()
- + getQuestion(): string
- + setQuestion(question: string): void
- + getOptions(): string[4..4]
- + setOptions(options:string[4..4]): void
- + getExplanation(): string
- + setExplanation(): void
- + getCorrectAnswerIndex(): int
- + setCorrectAnswerIndex(index: int): void

#### Legend

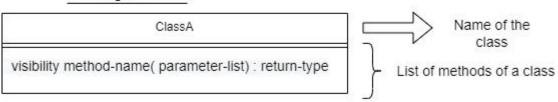

- + represent public visibility
- represent private visibility

underlinedMethod() represent static method

Format of Parameter List: argument-name: data-type

#### XElementToQuizQuestionAdapter class

An adapter class that converts an instance of XElement (a C# raw mapping of an XML file) into an instance of QuizQuestion (model of a quiz question).

This class applies the **Adapter Design Pattern**.

#### <u>UML Class Diagram of</u> XElementToQuizQuestionAdapter

XElementToQuizQuestionAdapter

- XElementToQuizQuestionAdapter( )

+ convert(quizQuestionXElement: XElement): QuizQuestion

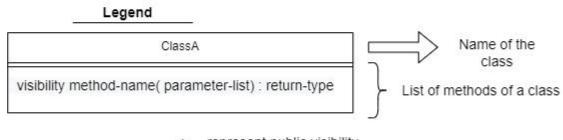

- + represent public visibility
- represent private visibility

underlinedMethod() represent static method

Format of Parameter List: argument-name: data-type

## **Application Pseudocode**

## Try:

Read the quiz-data.xml file containing all quiz questions and answers into a list of QuizQuestion

Prompt and ask user all the questions in the list of QuizQuestion

Based on the number of questions that the user get correct, display the user score

#### Catch:

Display error message of reading the quiz-data.xml file

## **EndTry**

## **Application Screenshots**

Figure 1 below: How the application looks like when first launched

## **Figure 2 below:** Application showing that the user got the correct answer, and application displaying the relevant explanation

```
Question 1 of 10:
During the First World War, which country signed the Peace Treaty (1917) with Germany

[A] England
[B] USA
[C] Russia
[D] Austria

Enter answer [A,B,C or D]: A
The answer is correct!
The correct answer is [A]

Explanation:
In December 1917, Germany agreed to an armistice and peace talks with Russia, and Lenin sent Leon Trotsky to Brest-Litov sk in Belarus to negotiate a treaty. The talks broke off after Germany demanded independence for Russian holdings in Eas tern Europe, and in February 1918 fighting resumed on the eastern front. They signed the Peace Treaty.

Enter any key to continue to next question...
```

## **Figure 3 below:** Application showing that the user got the wrong answer, and application displaying the relevant explanation

```
Question 2 of 10:
In which year, America joined the Second World War

[A] 1939
[B] 1940
[C] 1941
[D] 1942

Enter answer [A,B,C or D]: A
The answer is incorrect
The correct answer is [C]

Explanation:
The United States did not enter the war until after the Japanese bombed the American fleet in Pearl Harbor, Hawaii, on D ecember 7, 1941.

Enter any key to continue to next question...
```

## **Figure 4 below:** Application showing that the user overall score after completing the last quiz question.

#### Figure 5 below: Application showing error message if the xml file quiz-data.xml is not found.

Failed to load the xml quiz-data.xml file. The program will now terminate